## **More Variables**

The following variables are available for email templates to help point stakeholders to the user interface in which the action is required.

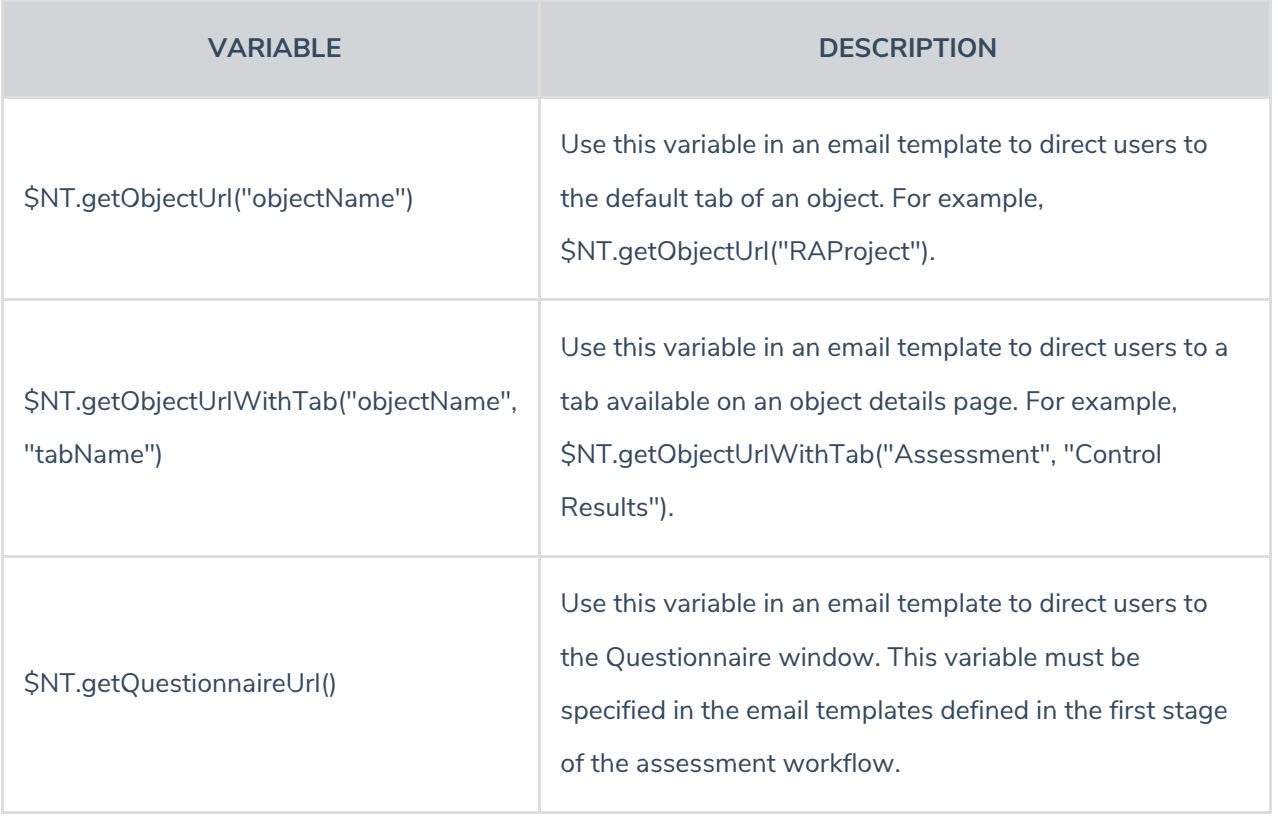